# Object-Oriented Programming Review and Design

1

### Object-Oriented Programming

#### **Encapsulation**:

Classes bundle together related data and functions.

#### **Composition**:

Objects may contain other objects.

#### **Inheritance**:

Objects may inherit behavior from ancestor classes.

#### **Polymorphism**:

A function can run on objects of diferent classes.

#### Encapsulation

#### Bundling together related data and behavior:

```
class Tree:
   """A tree."""
    def __init__(self, label, branches=[]):
         self.label = label
        self.branches = list(branches)
    def __repr__(self):
        if self.branches:
            branch str = ', ' + repr(self.branches)else:
            branch str = ''return 'Tree({0}{1})'.format(self.label, branch_str)
    def __str__(self):
        return '\n'.join(self.indented())
    def indented(self):
       lines = []for b in self.branches:
            for line in b.indented():
                 lines.append(' ' + line)
        return [str(self.label)] + lines
    def is_leaf(self):
        return not self.branches
```
tree = Tree(1,  $[Tree(1), Tree(2, [Tree(1, [Tree(1)])])]$ 

### **Composition**

#### Objects may contain other objects.

Definitely true for recursive objects:

```
tree = Tree(1, [Tree(1), Tree(2, [Tree(1, [Tree(1)])])]print(tree.label)
for subtree in tree.branches:
    print(subtree.label)
```
But also true for other objects:

```
class EmissionsTracker:
   def __init__(self, sources=None):
         self.sources = sources or []
   def add_sources(self, sources):
        self.sources.extend(sources to add)
tracker = EmissionsTracker()
pp1 = EmissionSource("Anthracite Coal", 2602, 276, 40)
pp2 = EmissionSource("Lignite Coal", 1389, 156, 23)
tracker.add sources([pp1, pp2])
```
#### **Inheritance**

#### Objects inherit behavior from ancestor classes.

```
class Assignment:
   def __init__(self, title, deadline):
        self.title = title
        self.deadline = deadline
   def __str__(self):
       return f"{self.title} due {self.deadline}"
class Project(Assignment):
   def __init__(self, title, deadline, checkpoints):
       super(). init (title, deadline)
        self.checkpoints = checkpoints
   def __str__(self):
       return f"{super(). str ()} with checkpoints on {', '.join(self.checkpoints)}"
lab13 = Assignment("Lab 13", "Apr 27")scheme = Project("Scheme", "Apr 20", ['Apr 13", "Apr 16"])
```
print(lab13) print(scheme)

### Polymorphism #1

A function can run on objects of diferent classes.

Easy way: the function runs on any objects that inherit from a particular base class.

```
class Place:
    def add_insect(self, insect):
         insect.add_to(self)
class Insect:
    def add_to(self, place):
         self.place = place
class Bee(Insect):
    pass
class ThrowerAnt(Insect):
    pass
place = Place()place.add_insect(Bee())
place.add_insect(ThrowerAnt())
```
### Polymorphism #2 (@Duck typing)

More flexible: a generic function runs on any object that behaves in a particular way.

e.g. functions that run on any iterable (objects with iter )

```
def print_list(iterable):
   item num = 1for value in iterable:
         print(f"{item_num}. {value}")
       item num += 1print list(["A", "B", "C"])print list([x * 3 for x in range(0, 5)])
```

```
class ShoppingList:
    def __init__(self, store, items):
         self.store = store
         self.items = items
    def __iter__(self):
        for item in self.items:
            yield item
shopping_list = ShoppingList("ZeroGrocery", ["Apples", "Tortillas"])
print_list(shopping_list)
```
### Polymorphism #3 (Type coercion)

More work: a function converts arguments to the necessary type.

```
def int_smash(num1, num2):
    """Smashes together positive numbers NUM1 and NUM2, creating
     a number with digits of NUM1 followed by digits of NUM2.
     Non-integers will be converted to integers.
    \gg int smash(51, 34)
     5134
    >>> int smash(51.56, 34.72)
     5134
    "" "" ""
    int1 = int(num1)int2 = int(num2)num digits = count digits(int2)
    while int1 > 0:
        int2 += ( (int1 % 10) * pow(10, num digits) )num digits += 1int1 = int1 / 10return int2
```

```
def count_digits(num):
   num digits = 0while num > 0:
       num digits += 1num = num // 10return num_digits
```
### Polymorphism #3 (Type coercion)

Another approach to int smash, with even more type coercion:

```
def int_smash(num1, num2):
    """Smashes together positive numbers NUM1 and NUM2, creating
     a number with digits of NUM1 followed by digits of NUM2.
     Non-integers will be converted to integers.
    \gg int smash(51, 34)
     5134
    >>> int smash(51.56, 34.72)
     5134
    >>> int smash('51', '34')
     5134
    >>> int smash(0x33, 0x22) 5134
    >>> int smash(0b110011, 0b100010)
     5134
    "" "" ""
    return int(num1) * 10 ** len(str(int(num2))) + int(num2)
```
### Polymorphism #4 (Type dispatching)

More complexity: the function inspects the argument type to select the appropriate behavior.

```
def print_obj(obj):
    if hasattr(obj, " iter "):
        for item in obj:
             print(item)
    else:
         print(obj)
print obj([1, 2, 3])print_obj(123)
def display_first(data):
    if isinstance(data, Link):
         print(data.first)
    elif isinstance(data, Tree):
         print(data.label)
    else:
        raise Error("Unsupported data type!")
display first(Link(1, Link(2, Link(3))))
```

```
display first(Tree("A", [Tree("B"), Tree("C")]))
```
# Design Principles

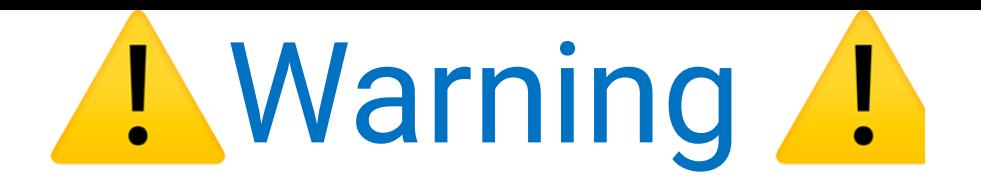

The following slides are not 100% objective!

My own design choices may not be your design choices, or the design choices of your colleagues.

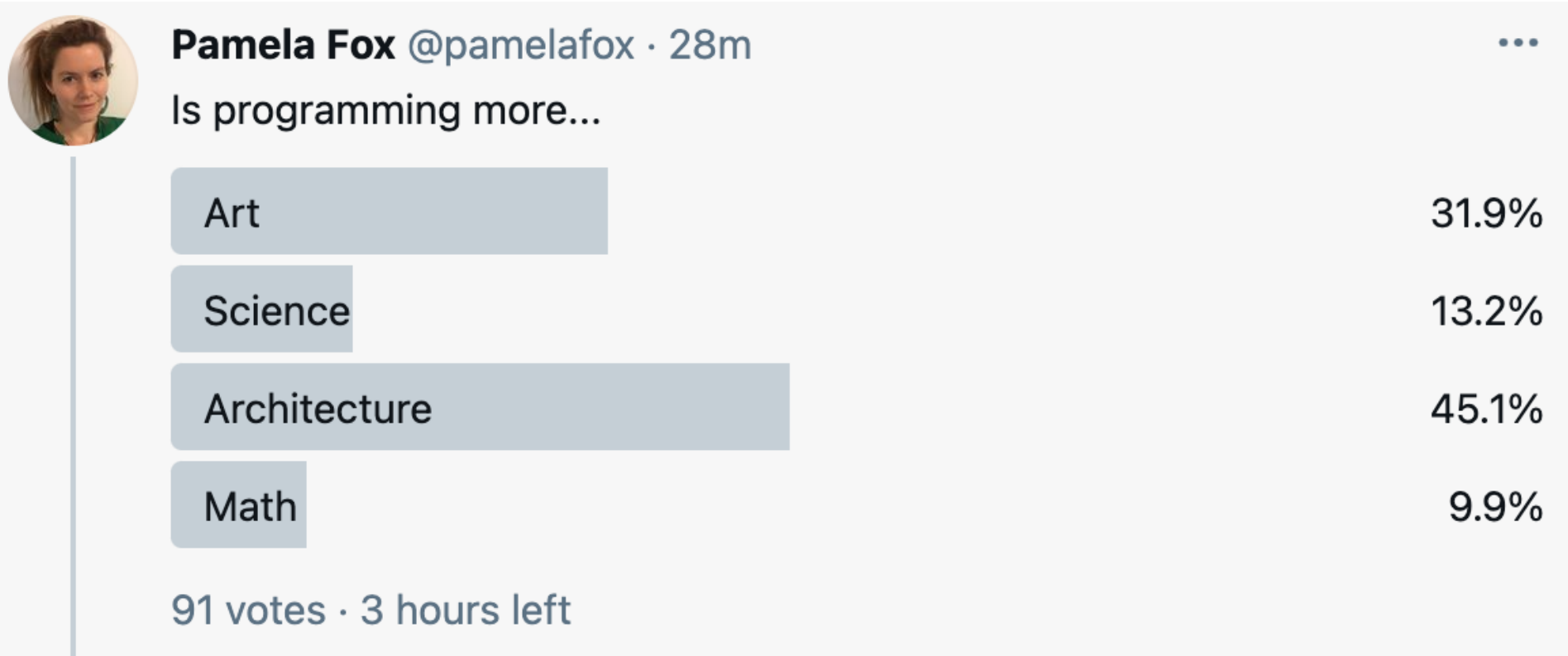

# Easy Construction

- 
- 
- 
- -
	-
	-

# Easy Construction

 $lnk = Link(1, Link(2, Link(3, Link(4))))$ 

vs.

 $ln k = LinkedList([1, 2, 3, 4])$ 

#### Which do you prefer? 1 or 2?

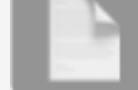

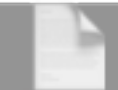

# A LinkedList class

```
class LinkedList:
```

```
def __init__(self, values):
     self.\text{head} = \text{link} = \text{Link}(\text{None})for value in values:
          link.rest = Link(value) link = link.rest
```

```
def __iter__(self):
     link = self.head.rest
    while link is not Link.empty:
        yield link
         link = link.rest
```

```
linked list = LinkedList([1, 2, 3, 4])
for link in linked_list:
    print(link.first)
```
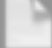

## Set boundaries

### Without boundaries

```
class Insect:
    def __init__(self):
         self.health = 100
         self.perished = False
    def reduce_health(self, amount):
         self.health -= amount
        if self.health <= 0:
             print("Ohno! I have perished.")
             self.perished = True
class Ant(Insect):
    pass
class BumbleBee(Insect):
    def avenge_bee_deaths(self, ant):
         ant.health -= 1000
```

```
bee = BumbleBee()
ant = Ant()bee.avenge_bee_deaths(ant)
```
**B** Oops! Did we just break the game?!

### With boundaries

```
class Insect:
   def __init__(self):
        self. health = 100self. perished = False
   def reduce_health(self, amount):
        self. health -= amount
        if self. health \leq 0:
             print("Ohno! I have perished.")
            self. perished = True
class Ant(Insect):
    pass
class BumbleBee(Insect):
   def avenge_bee_deaths(self, ant):
        # ant. health - 1000 # \bigcirc Error!
         ant.reduce_health(1000)
```
Double underscores prevent accidental access but they can't prevent any access at all, since the attribute is still available at

classname attrname.

# Check your assumptions

- 
- 
- 
- -
	-
	-

#### A Person class

```
class Person:
   def init (self, first name, middle name, last name):
        self.first name = first nameself.middle_name = middle_name
        self.last_name = last_name
   def __str__(self):
       return f"{self.last_name}, {self.first_name} {self.middle_name[0]}."
```
What assumptions does this class make about names? What are examples of names that won't work?

### Check assumptions about names

```
p = Person("Ugo", "Tiago Marcondes", "Leal Chaves")
print(p) # Leal Chaves, Ugo T.
p = Person("Vincent", "van", "Gogh")
print(p) # Gogh, Vincent v.
p = Person("Jerome", "K", "Jerome")
print(p) # Jerome, Jerome K.
p = Person("Stephie", "", "Cha")
print(p) \#\bigotimes Error!
p = Person("Suharto", "", "")
print(p) \#\bigotimes Error!
p = Person("鄭", "", "根")
print(p) \#\bigotimes Error!
```
Some names can't be written on a computer at all. Only a fraction of Chinese logograms are represented in the Unicode code points.

Falsehoods Programmers Believe About Names

### After: Person

Here's just one way to refactor. However, this refactor needs to be compatible with how the system gets the data about each person, so a UI change may also be needed.

```
class Person:
    def init (self, family name, given name, family first=True):
        self.family name = family_name
        self.given name = given name
        self.family first = family first
    def __str__(self):
        if self.family_first:
            return f"{self.family name}, {self.given name}"
        else:
            return f"{self.given_name} {self.family_name}"
```
- Falsehoods Programmers Believe About Names
- W3C: Personal Names Around the World
- There is No Such Thing as a "Legal Name": A Strange, Shared Delusion

#### Student/Parent classes

```
class Student(Person):
   def init (self, family name, given name, mother, father):
        super(). init (self)
         self.mother = mother
       self.father = father self.address = mother.address or father.address
   def __str__(self):
       return f"{super()} (child of {self.mother} and {self.father}"
class Parent(Person):
   def init (self, family name, given name, address):
         self.address = address
```
What assumptions does this class make about parent/child relations? What are examples of IRL situations that won't work?

### Check assumptions about families

- What if they have two mums or two dads?
- What if they have less than 2 parents or more than 2 parents?
- What if the student lives with the other parent?
- What if the student doesn't live with either parent?
- What if the student has an additional guardian that isn't a parent?

Falsehoods Programmers Believe About Families

#### After: Student/Parent

#### Here's one refactor that is certainly not perfect.

```
class Student(Person):
    def __init__(self, family_name, given_name, guardians, address):
        super(). init (self)
         self.guardians = guardians
         self.address = address
       # What could go wrong below?
        self.lives with guardian = False
        for guardian in guardians:
            if quardian.address == address:
                self.lives with guardian = True
    def __str__(self):
        return f"{super()} (in care of {"".join(self.guardians)}"
class Guardian(Person):
   def __init__(self, family_name, given_name, address):
         self.address = address
```
#### Address class

```
class Address:
    def init (self, street num, street, apt or suite, city, state, zip, country):
        assert street num > 0
        self.street num = street num
        self. street = streetself.apt or suite = apt or suite
         self.city = city
        self.\overline{zip} = zip self.country = country
    def __str__(self):
        return f"{self.street_num} {self.street}, {self.apt_or_suite}, \
            {self.city}, {self.state}, {self.country} {self.zip}"
a = Address(1074, "Live Oaks Blvd", "Apt 1", "Pasadena", "CA", "13078", "US")print(a)
```

```
a = Address(98, "Shirley Street", "", "Pimpama", "QLD", "4209", "Australia")
print(a)
```
What assumptions does this class make about address formats? What are examples of addresses that won't work?

#### Check assumptions about addresses

```
# No state, city is same as country
a = Address(35, "Mandalay Road", "# 13-37 Mandalay Tower",]"Singapore", "", "308215", "Singapore")
print(a)
# No state or postcode
a = Address(150, "Kennedy Road", "Flat 25, 12/F, Acacia Building",
    "Wan Chai", "", "", "Hong Kong Island")
print(a)
# Should actually be written as "101-3485, rue de la Montagne"
a = Address(3485, "rue de la Montagne", "101","Montréal", "Québec", "H3G 2A6", "Canada")
print(a)
```
There are also some addresses we can't construct at all!

#### Falsehoods Programmers Believe About Addresses

#### After: Address

#### Still imperfect, but it's a start.

```
class Address:
def init (self, line1, line2, line3, city or town,
             state or region, zip or postcode, country):
   selfu.linel = linel
    selfuine2 = line2 self.line3 = line3
    self.country = country
   self.state or region = state or region
   self.city or town = city or town
   self.zip or postcode = zip or postcode
def __str__(self):
    lines = [line for line in [self.line1, self.line2, self.line3] if line]
   newline = '\\n'return (f"{newline.join(lines)}\n"
       f"{', '.join([self.city or town, self.state or region])}\n"
       f"{', '.join([self.country, self.zip or postcode])}")
```

```
a = Address("101-3485, true de la Montagne", None, None,"Montréal", "Québec", "H3G 2A6", "Canada")
print(a)
```
#### More ways to check assumptions

All the falsehoods programmers believe in!

General rule: The less your program has to assume about the real world, the better!

# Design for Reuse

#### Before: UCBMFET

```
class UCBMFET:
    num members = 0def __init__(self, name):
        self.name = nameself.posts = [] self.members = []
    def add_member(self, name):
         self.members.append(name)
        UCBMFET.num members += 1def post_in_UCBMFET(self, title_of_post):
        self.posts.append(title of post)
```

```
page = UCBMFET("UCB Memes For Edgy Teens")
page.add_member("Annie")
page.add_member("Grinnell")
page.post_in_UCBMFET("Prepping for 61A Final Be Like...")
```
What would it mean to create another instance of this class? What would that represent? What feels amiss about this design?

#### After Refactor: MemePage

**class MemePage**:

```
def __init__(self, name, organization):
    self.name = name self.organization = organization
   self.posts = [] self.members = []
```

```
def add_member(self, name):
     self.members.append(name)
```

```
def add_post(self, title_of_post):
    self.posts.append(title of post)
```

```
@property
def num_members(self):
   return len(self.members)
```

```
page1 = MemePage("UCB Memes For Edgy Teens", "UC Berkeley")
page1.add_member("Annie")
page1.add_member("Grinnell")
page1.add_post("Just Chilling On The Glade")
page2 = MemePage("Wholesome Memes for Tweens", "King Middle School")
page1.add_member("Poppy")
page1.add_member("Sequoia")
page1.add_member("Redwood")
page2.add_post("DEFYING GRAVITY!")
```
### Designing reusable classes

The Reuse Test:

 $\ddot{\mathbb{S}}$  is it possible to create multiple instances of the class, where each instance stores its own relevant state?

Use instance variables to store any state that's specific to an instance.

Use class variables only for constants or for state that's shared across all instances.